# Weisung 202008006 vom 07.08.2020 – Bundesprogramm "Ausbildungsplätze sichern" – APS

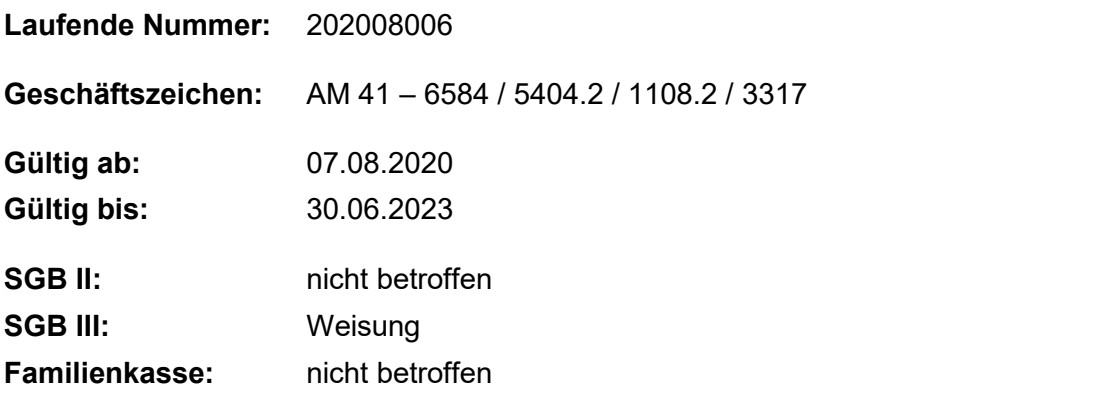

**Bezug:** Auf diese Regelung wird in [Weisung 202008010 vom 31.08.2020](https://www.arbeitsagentur.de/datei/weisung-202008010_ba146672.pdf) und [Weisung](https://www.arbeitsagentur.de/datei/weisung-202009003_ba146673.pdf)  [202009003 vom 11.09.2020](https://www.arbeitsagentur.de/datei/weisung-202009003_ba146673.pdf) Bezug genommen.

**Die Erste Förderrichtlinie des Bundesprogramms "Ausbildungsplätze sichern" trat am 01.08.2020 in Kraft. Um die Arbeitgeber-Services und Operativen Services BEH zu befähigen, die ersten Anfragen und Anträge zu bearbeiten, erhalten diese Vorgaben zur Umsetzung.**

# **1. Ausgangssituation**

Zum 1. August 2020 trat die Erste Förderrichtlinie des Bundesprogramms "Ausbildungsplätze sichern" in Kraft (Anlage 1). Das Förderprogramm richtet sich an kleine und mittlere Unternehmen (KMU), die von der Corona-Krise besonders betroffen sind. Zielsetzung ist der Erhalt des bisherigen Ausbildungsniveaus (Ausbildungsprämie), die Schaffung zusätzlicher Ausbildungsplätze (Ausbildungsprämie plus), die Vermeidung von Kurzarbeit für Auszubildende (Zuschuss zur Ausbildungsvergütung) und die Übernahme von Auszubildenden bei Insolvenzen (Übernahmeprämie).

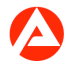

# **2. Auftrag und Ziel**

#### **2.1. Ziel der Weisung**

Diese Weisung soll die ersten wichtigsten fachlichen und prozessualen Informationen zum Bundesprogramm "Ausbildungsplätze sichern" geben. Damit sollen die betroffenen Organisationseinheiten des Arbeitgeber-Services (AG-S) und des Operativen Services (OS) BEH in die Lange versetzt werden, eingehende Anträge zu den Förderleistungen zu bearbeiten. Detailliertere Informationen werden zeitnah in einer Fachlichen Weisung zur Verfügung gestellt.

#### **2.2. Verwaltungsvereinbarung**

Zur Umsetzung des Bundesprogrammes wurde eine Verwaltungsvereinbarung zwischen der Bundesregierung – vertreten durch das Bundesministerium für Bildung und Forschung und das Bundesministerium für Arbeit und Soziales – und der Bundesagentur für Arbeit abgeschlossen. In dieser und dem dazugehörenden Dienstleistungskatalog werden die Pflichten der Beteiligten geregelt (Anlage 2).

#### **2.3. Umsetzung der Förderrichtlinie**

## **2.3.1. Anwendung des Zuwendungsrechts**

Die Förderung erfolgt im Rahmen einer Zuwendung, daher sind die Regelungen zu den §§ 23, 44 der Bundeshaushaltsordnung (BHO) und den hierzu erlassenen Verwaltungsvorschriften (VV) sowie der Allgemeinen Nebenbestimmungen für Zuwendungen zur Projektförderung (ANBest-P) in Verbindung mit den einschlägigen EU-Verordnungen zur De-minimis-Beihilfe (vgl. Ri. 1.5) anzuwenden.

## **2.3.2. Beratung zum Bundesprogramm "Ausbildungsplätze sichern"**

Der Arbeitgeber-Service ist erster Ansprechpartner für interessierte Arbeitgeber und Antragsstellende. Hierzu wurden bereits vorab eine erste Information auf der Intranetseite zum Bundesprogramm veröffentlicht.

Umfangreiche Informationen zum Bundesprogramm bietet die Internetseite [www.arbeitsagentur.de](http://www.arbeitsagentur.de/) auf der Seite für Unternehmen. Die Mitarbeiterinnen und Mitarbeiter des AG-S können interessierte Arbeitgeber auf diese Internetseite verweisen, damit sich diese eigenständig zu den Fördermöglichkeiten informieren können.

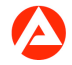

#### **2.3.3. Antragsstellung**

Die Bundesagentur für Arbeit hat am 3. August 2020 entsprechende Informationen zu den einzelnen Förderleistungen auf [www.arbeitsagentur.de](http://www.arbeitsagentur.de/) zur Verfügung gestellt.

Auf der Internetseite sind die Antragsformulare für die einzelnen Förderungen sowie die Formulare für die beizufügenden Unterlagen eingestellt.

Die Förderrichtlinie (Ri) sieht vor, dass Anträge nach den Vorgaben der Bundesagentur für Arbeit und unter Verwendung der vorgesehenen Antragsformulare und Beifügung der erforderlichen Unterlagen zu stellen sind (Ri. 6.2). Die Antragsformulare enthalten eine abschließende Auflistung der mit dem Antrag einzureichenden Unterlagen (vgl. Checkliste auf dem Antrag). Auch für die Nachweise sind die im Internet eingestellten Formulare der Bundesagentur für Arbeit zu nutzen. Die Bescheinigung der erfolgreich bestandenen Probezeit (bei Ausbildungsprämie, Ausbildungsprämie plus und Übernahmeprämie) gehört nicht zu den Antragsunterlagen, sondern stellt eine Unterlage des Verwendungsnachweises dar, der zu einem späteren Zeitpunkt eingereicht werden muss.

#### **2.3.4. Antragsbearbeitung durch den AG-S**

Ein Anspruch der Arbeitgeber auf Gewährung der Zuwendung besteht nicht. Die Agentur für Arbeit als Zuwendungsgeber entscheidet über die Anträge im Rahmen der für die Förderungen zur Verfügung stehenden Haushaltsmittel nach der Reihenfolge des Antragseinganges mit den vollständigen Unterlagen (Ri. 1.6).

Die Anträge sind bei der für den Ausbildungsbetrieb zuständigen Agentur für Arbeit zu stellen. Aufgrund der begrenzten Haushaltsmittel ist sicherzustellen, dass die Anträge unverzüglich nach Eingang durch die Mitarbeiterinnen und Mitarbeiter im AG-S bearbeitet werden.

Der Eingang eines Antrags ist bei der Weiterleitung zur Bearbeitung an die zuständigen Mitarbeiterinnen und Mitarbeiter mit APSE1-4 als Kontakt zum Arbeitgeber zu dokumentierten (siehe weitere Ausführungen unter dem Punkt 2.4.3. STEP). Ziel der Dokumentation (Kennungen) in STEP ist es, das Antragsaufkommen in den einzelnen AG-S sichtbar zu machen, damit die RD ggf. notwendige (über-) regionale Ausgleiche ermöglichen können. Da die Erfassung in COSACH zum Beginn des Programmes noch nicht zur Verfügung steht, bietet eine solche Kennzeichnung zudem die einzige Möglichkeit gegenüber dem BMAS und BMBF, Aussagen zum Antragsaufkommen zu tätigen. Weiterhin können die STEP-Kennungen von den Mitarbeiterinnen und Mitarbeitern genutzt werden, um die nachzuerfassenden Fälle herauszusuchen.

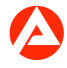

Beim Zuschuss zur Ausbildungsvergütung muss der Arbeitgeber die Fortsetzung der Berufsausbildung im Vorfeld anzeigen. Dafür ist das im Internet eingestellte Formular zur Anzeige zu nutzen. Die eingehenden Anzeigen sind ebenfalls in STEP mit APSA zu kennzeichnen (siehe weitere Ausführungen unter dem Punkt 2.4.3. STEP) und in der eAkte (Aktentyp 2046 Ausbildungsplätze sichern) abzulegen. Eine Weiterleitung an den OS BEH sowie eine Bescheiderteilung erfolgt nicht.

Die Mitarbeiterinnen und Mitarbeiter im AG-S prüfen die Anträge auf Vollständigkeit und ob die Voraussetzungen für eine Förderung dem Grunde nach erfüllt sind. Die Vollständigkeit ist dann gegeben, wenn die auf dem Antragsformular aufgeführten Nachweise vollständig beigefügt sind.

Ist der Antrag nicht vollständig, ist der Arbeitgeber zu kontaktieren und die Kennzeichnung APSUN (siehe weitere Ausführungen unter dem Punkt 2.4.3. STEP) vorzunehmen. Bis zum Eingang der vollständigen Unterlagen liegt keine berücksichtigungsfähige Antragstellung vor, worauf der Arbeitgeber hinzuweisen ist. Ein diesbezügliches Informationsschreiben wird zeitnah als BK-Vorlage zur Verfügung gestellt.

Ist der Antrag vollständig, wird das Prüfergebnis dokumentiert. Die dafür zu verwendende BK-Vorlage APS – Prüfvermerk AG-S wird zeitnah zur Verfügung gestellt. Im Anschluss wird der Prüfvermerk AG-S zusammen mit den vollständigen Antragsunterlagen an den OS BEH weitergeleitet. Die Entscheidung wird mit APSPO oder APSNE (siehe weitere Ausführungen unter dem Punkt 2.4.3. STEP) dokumentiert.

Die Prüfentscheidungen zur Förderung sind ab Mitte September zusätzlich in COSACH zu dokumentieren. Alle bis dahin bearbeiteten Anträge (positiv und negativ geprüfte), die an den OS BEH abgegeben wurden, sind durch den AG-S nachzuerfassen.

Die einzelnen Prozessschritte im AG-S können dem auf der Intranetseite veröffentlichten Geschäftsprozess APS( PDF, Stand 04.09.2020) entnommen werden.

Sollte sich im Rahmen der Laufzeit des Programmes abzeichnen, dass die Haushaltsmittel weitere Mittelbindungen oder Auszahlungen vorerst nicht mehr zulassen, wird eine gesonderte Weisung zum weiteren Vorgehen und zur Kommunikation mit den Arbeitgebern ergehen.

#### **2.3.5. Zuwendungsbescheid und Mittelbindung im OS BEH**

Der OS BEH prüft den Vorgang auf Basis des vorliegenden Prüfvermerks AG-S sowie den beigefügten Unterlagen und erstellt einen Prüfvermerk (Verfügung) OS. Eine zu verwendende BK-Vorlage wird zeitnah zur Verfügung gestellt.

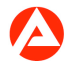

Bei einer grundsätzlich positiven Prüfung erstellt der OS BEH darüber hinaus einen Zuwendungsbescheid. Der Zuschuss kann zur Auszahlung gebracht werden, sofern keine weiteren Unterlagen erforderlich sind. Dabei sind zwingend die für die jeweiligen Förderleistungen festgelegten Finanzpositionen (siehe Punkt 5 - Haushalt) zu nutzen, da die Bundesagentur für Arbeit im Rahmen des Bundesprogramms Mittel des Bundes auszahlt und damit in der Nachweispflicht für die jeweilige Auszahlung ist.

Sofern noch nicht alle Unterlagen des Verwendungsnachweises mit den Antragsunterlagen eingereicht werden mussten (insbesondere die Erklärung des Arbeitgebers zum erfolgreichen Abschluss der Probezeit), ist der Zuwendungsbescheid mit Terminsetzung zu erstellen. Für die im Zuwendungsbescheid festgelegten Zuschüsse sind entsprechende Haushaltsmittel zu binden. Dabei sind zwingend die für die jeweiligen Förderleistungen festgelegten Finanzpositionen zu nutzen (siehe unter Punkt 5 - Haushalt).

Bei einer negativen Prüfung erstellt der OS BEH einen Ablehnungsbescheid.

Für beide Bescheide werden zeitnah BK-Vorlagen zur Verfügung gestellt.

Die einzelnen Prozessschritte im OS BEH können dem auf der Intranetseite veröffentlichten Geschäftsprozess APS( <sup>et</sup> PDF, Stand 04.09.2020) entnommen werden.

#### **2.3.6. Verwendungsnachweisprüfung**

Die Anwendung des Zuwendungsrechts erfordert die Vorlage eines Verwendungsnachweises. Ein Teil der Unterlagen des Verwendungsnachweises ist bereits Bestandteil der Antragsunterlagen; die Erklärung des Arbeitgebers zum erfolgreichen Abschluss der Probezeit kann hingegen später eingereicht werden. Die Nachhaltung der Einreichung dieser Unterlage des Verwendungsnachweises, die Überprüfung und die sich daraus ergebende mögliche Änderung zum ursprünglichen Prüfvermerk erfolgt durch den AG-S.

Bei der Übernahmeprämie kann es in der Praxis vorkommen, dass beim neu abgeschlossenen Ausbildungsvertrag keine Probezeit vereinbart wurde. Dies ist vom Ausbildungsbetrieb zu bestätigen, damit direkt eine abschließende Bearbeitung erfolgen kann.

Hinweise zur Prüfung des Verwendungsnachweises und Bearbeitung des Zuschusses zur Ausbildungsvergütung ergehen mit der Fachlichen Weisung zum Bundesprogramm, welche zeitnah zur Verfügung gestellt werden.

#### **2.4. IT-Verfahren**

#### **2.4.1. COSACH**

Voraussichtlich ab der 38. Kalenderwoche soll im Verfahrenszweig AMP das neue Förderfeld APS-01 zur Erfassung der vier Förderungen zur Verfügung stehen. Der Dienstleistungskatalog zur Verwaltungsvereinbarung legt die statistischen Auswertungen verschiedener Aspekte fest. Aus diesem Grund sind neben den Förderungen auch die DKZ der geförderten Ausbildungsberufe zu hinterlegen. Aufgrund dieser Erfassungen und der hohen politischen Erwartung an die Auswertung der Wirksamkeit des Bundesprogrammes und der damit verbundenen hohen Anforderung an die Datenqualität obliegt die Erfassung, Nachhaltung und ggf. notwendige Abänderung dieser Eintragungen den Mitarbeiterinnen und Mitarbeitern im AG-S. Entscheidungen, die bis zur 38. Kalenderwoche getroffen und an den OS BEH weitergegeben wurden, sind durch den AG-S nachzuerfassen.

#### **2.4.2. eAkte**

Seit dem 1. August 2020 steht der Aktentyp "2046 Ausbildungsplätze sichern" zur Verfügung.

#### **2.4.3. STEP**

Alle eingegangenen Anträge und deren Bearbeitungsstände sind in STEP zu dokumentieren. Hierzu nimmt der AG-S folgende Eintragungen unter "Kontakte" in STEP vor:

"Kontakt am": Hier ist der Tag des Antragseingangs einzutragen. Bei den folgenden Einträgen ist das jeweilige Tagesdatum zu erfassen.

"Kontaktart": Hier ist die Art des Arbeitgeberkontakts auszuwählen.

"Bereich": Hier ist "Arbeitgeber-Service" auszuwählen.

"Betreff": Erfassung des korrekten Betreffs (Freitext). Es sind folgende Ausprägungen zulässig:

Eingang des Antrags: **APSE1-4**

Eingang der Anzeige: **APSAF**

Antrag positiv entschieden: **APSPO**

Antrag negativ entschieden: **APSNE**

Bei den Kennzeichnungen "Antrag positiv entschieden – APSPO" und "Antrag negativ entschieden – APSNE" wird von einer Unterscheidung nach den Förderleistungen abgesehen. Hintergrund ist die spätere Erfassungsmöglichkeit in COSACH.

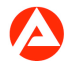

Den Regionaldirektionen wird freigestellt, ob die Agenturen auch unvollständige Anträge in STEP erfassen. In diesen Fällen ist folgende Kennzeichnung zu nutzen:

Antrag unvollständig: **APSUN1-4**

Die Kürzel setzen sich jeweils aus drei Komponenten zusammen:

1. Bezeichnung des Bundesprogrammes "Ausbildungsplätze sichern" – **APS**

2. Kürzel für den Sachverhalt

Eingang Antrag = **E**

Anzeige "Ausbildung fortführen" = **AF**

Antrag positiv entschieden = **PO**

Antrag negativ entschieden = **NE**

Antrag unvollständig = **UN**

3. Kennzeichnung für welche Förderleistung der Eintrag zählt (in Zahlen 1 – 4):

Ausbildungsprämie = **1**

Ausbildungsprämie plus = **2**

Zuschuss zur Ausbildungsvergütung = **3**

Übernahmeprämie = **4**

Die Erfassung erfolgt für jede Art der Förderung einzeln.

Beispiel für einen gemeinsamen Antrag auf Ausbildungsprämie und Ausbildungsprämie plus:

Eingang des Antrags: Erfassung eines Vermerkes "APSE1" **und** Erfassung eines weiteren Vermerkes "APSE2".

Nach der Bearbeitung (beide positiv entschieden): Erfassung von zwei zusätzlichen Vermerken: "APSPO".

Bei der Dokumentation ist auf eine korrekte Schreibweise zu achten.

Wenn die Anwenderin / der Anwender nur die aufgeführten Ausprägungen erfasst, sind diese ohne Leerzeichen zu erfassen. Wenn die Anwenderin / der Anwender im Betreff entweder vor oder nach der Ausprägung weitere Zeichen erfasst, ist jeweils zwischen den weiteren Zeichen und der Ausprägung ein Leerzeichen erforderlich.

Eine Auswertung ist über BISS vorgesehen.

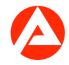

# **3. Einzelaufträge**

Die Agenturen stellen sicher, dass der AG-S das Bundesprogramm "Ausbildungsplätze sichern" entsprechend der Ausführungen dieser Weisung umsetzt.

Die Operativen Services BEH stellen sicher, dass das Bundesprogramm "Ausbildungsplätze sichern" entsprechend der Ausführungen dieser Weisung umgesetzt wird.

Die Agenturen legen die Regeln für das dezentrale Regelwerk der eAkte fest.

Die Regionaldirektionen entscheiden über die zusätzliche Kennzeichnung von unvollständigen Anträgen und informieren ihre Agenturen entsprechend.

## **4. Info**

Die Weisung tritt mit Ablauf des Gültigkeitsdatums außer Kraft.

# **5. Haushalt**

EntfälltDie Ausgaben für das Sonderprogramm sollen aus Mitteln des Bundeshaushalts im Einzelplan des Bundesministeriums für Bildung und Forschung finanziert werden. Das vorgesehene Gesamtvolumen an Ausgabemitteln und Verpflichtungsermächtigungen beläuft sich auf 410 Millionen Euro. Für die Förderleistungen "Ausbildungsprämie", "Ausbildungsprämie plus" und "Zuschuss zur Ausbildungsvergütung" stehen bis zu 330 Millionen Euro und für die Förderleistung "Übernahmeprämie" bis zu 80 Mio. Euro zur Verfügung. Aus diesen Mitteln werden jeweils zentral auch pauschal die Verwaltungskosten erstattet, die der BA bei der Umsetzung des Programms entstehen. Eine Zuweisung an die BA ist bislang noch nicht erfolgt, d.h. es dürfen noch keine Ausgaben und Bindungen eingegangen werden.

Die erforderlichen Kontierungselemente in ERP-Finanzen wurden bei der IT-Organisation der BA beauftragt und werden voraussichtlich am 10.08.2020 zur Verfügung stehen. Für die einzelnen Förderleistungen sind nachstehende Finanzpositionen sowie Haupt- und Teilvorgänge vorgesehen:

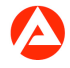

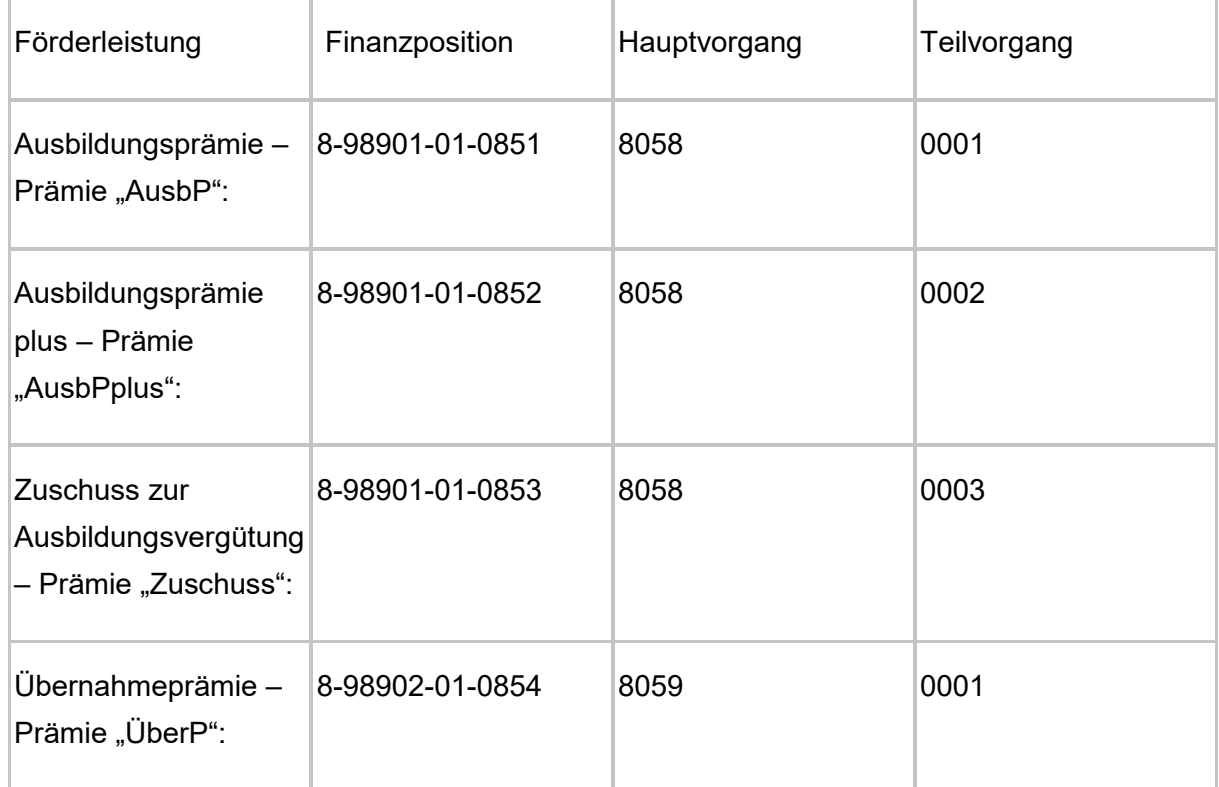

Für die Bewirtschaftung der Haushaltsmittel wurde die Ermächtigungsart a – ohne Bindung an einen bestimmten Betrag im Rahmen der geltenden Bestimmungen – festgelegt. Das heißt, die Mittel werden nicht regional verteilt; die Einhaltung des Ermächtigungsrahmens bei Ausgabemitteln und Verpflichtungsermächtigungen wird zentral überwacht werden.

Damit die Haushaltsmittel für möglichst viele Förderfälle genutzt werden können, kommt es entscheidend auf valide Bindungsdaten entsprechend der voraussichtlichen Zahlungsfälligkeit an. Zur Pflege gehört insbesondere auch, Bindungen wieder aufzulösen, wenn Zuwendungsbescheide vor Auszahlung der Förderleistung wieder aufgehoben werden sollten.

# **6. Beteiligung**

Entfällt

gez. Bereichsleiter AM4 - Produktentwicklung Förderung

Bundesagentur für Arbeit